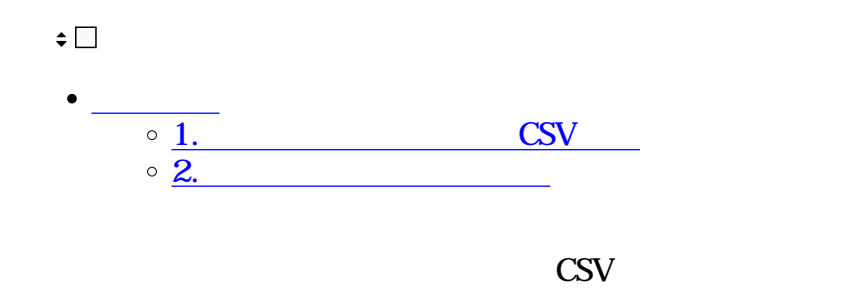

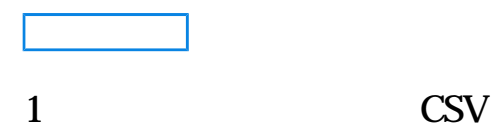

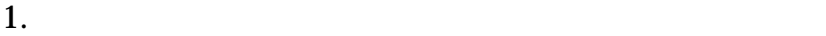

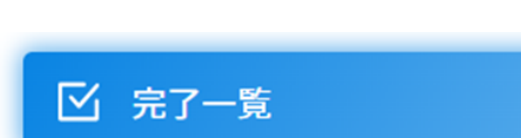

## $2.$

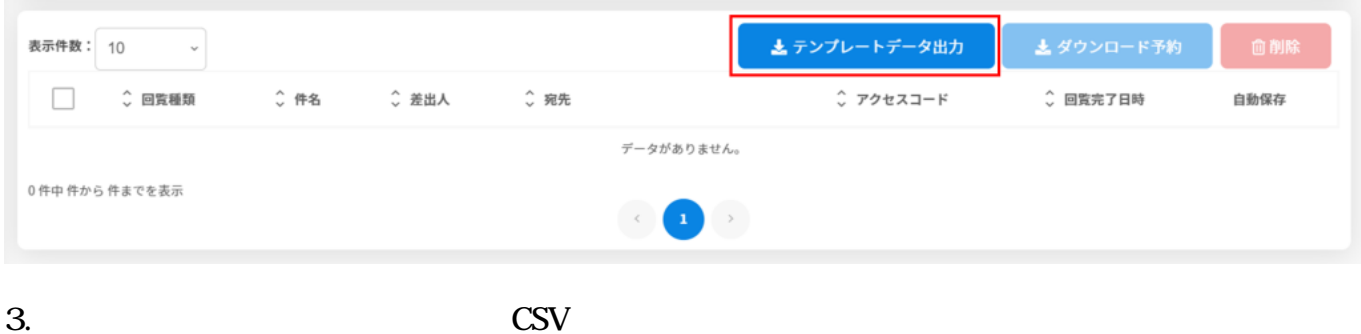

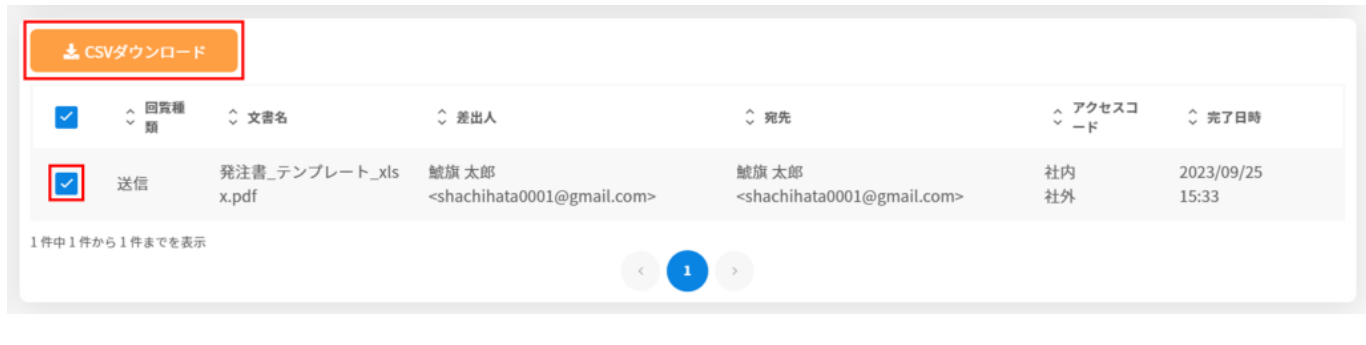

## 4. CSV

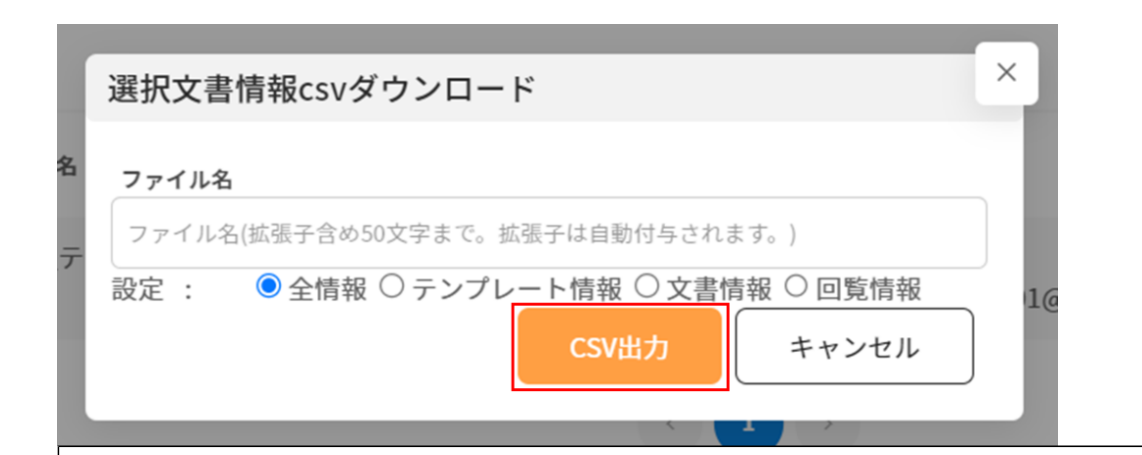

CSV

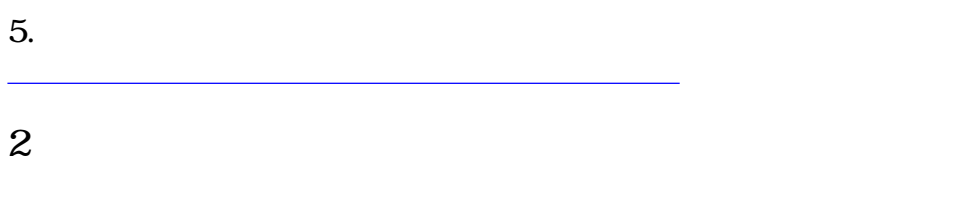

## $1.$

■ 完了一覧

## $2.$

 $AND$ 

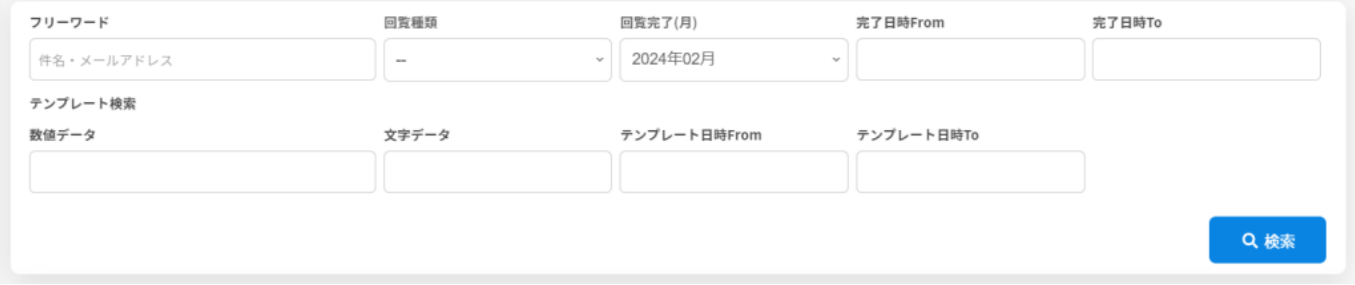

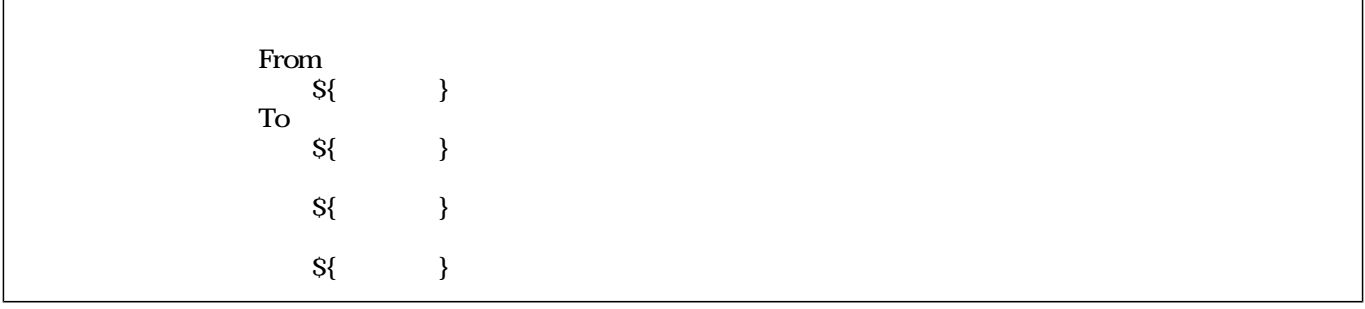